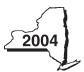

Name

# New York State Department of Taxation and Finance

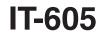

## Claim for EZ Investment Tax Credit and EZ **Employment Incentive Credit for the Financial** Servicés Industry

2004 calendar-year filers mark an X in the box:

Other filers must enter tax period:

beginning

ending

| Social security number(s) or employer identification number shown on page | l of vour tax returr |
|---------------------------------------------------------------------------|----------------------|
|                                                                           |                      |

File this claim with your personal income tax return, Form IT-201, IT-203, IT-204, or IT-205.

Name of empire zone (EZ)

## Schedule A — Eligibility and investment tax credit

Part I - 80% test (see instructions, Form IT-605-1) Computation of percentage of administrative and support employees in New York State for the current tax year March 31 June 30 Current tax year September 30 December 31 Total Number of administrative and support employees in New York State 1 Average number of administrative and support employees in New York State (divide Total column above by four) ..... 1. Number of administrative and support employees everywhere 2 Average number of administrative and support employees everywhere (divide Total column above by four) ..... 2. 3 Percentage of administrative and support employees in New York State (divide line 1 by line 2) ..... 3. % Part II — 95% back-office test (see instructions, Form IT-605-I) Computation of average number of administrative and support employees in New York State for the current tax year and 36-month test period Current tax year September 30 December 31 March 31 June 30 Total Number of administrative and support employees in New York State Average number of administrative and support employees in New York State for current tax year 4 (divide Total column above by four) ..... 4. Number of administrative and support employees March 31 June 30 September 30 December 31 Total in New York State during 36-month test period A. First year B. Second year C. Third year D. Total number of administrative and support employees in New York State for 36-month test period (add Total column lines A, B, and C) ..... Average number of administrative and support employees in New York State for 36-month test period 5 5. (divide line D above by twelve) 6 Percentage of employment for administrative and support employees in New York State % (divide line 4 by line 5) 6.

If your percentage of employment qualifies, continue with Schedule A, Part III.

Part III - EZ investment tax credit (EZ-ITC) (see instructions, Form IT-605-I)

#### Property located in EZ on which EZ-ITC is claimed

| Α                                        | В                                                   | С                       | D     | E                   |
|------------------------------------------|-----------------------------------------------------|-------------------------|-------|---------------------|
| Itemized description of property         | Principal use                                       | Date acquired Life (yea |       | Cost or other basis |
|                                          |                                                     |                         |       |                     |
|                                          |                                                     |                         |       |                     |
|                                          |                                                     |                         |       |                     |
|                                          |                                                     |                         |       |                     |
| Total column E                           |                                                     |                         | ····· |                     |
| 7 EZ-ITC for personal income tax (multip | ly the total of column E by 8% (0.08); enter the re | esult here)             | 7.    |                     |

#### Transfer line 7 total as follows:

Fiduciary — include the line 7 amount in the Total line of Schedule E, column C All others — enter the line 7 amount on line 18 of Schedule G

## Schedule B — EZ employment incentive credit (EZ-EIC)

#### Part I — Employment information required to determine eligibility for EZ-EIC

|                                                                  | Α    | В        | С       | D            | E           | F                                 | G                             | н         |
|------------------------------------------------------------------|------|----------|---------|--------------|-------------|-----------------------------------|-------------------------------|-----------|
| A Information in conjunction with<br>Schedule B, Part II, line a | Year | March 31 | June 30 | September 30 | December 31 | Total<br>columns<br>B + C + D + E | Average<br>(see instructions) | Percent * |
| Number of employees in EZ for period<br>covered by this claim    |      |          |         |              |             |                                   |                               |           |
| Number of employees in EZ for<br>employment base year            |      |          |         |              |             |                                   |                               |           |
| B Information in conjunction with<br>Schedule B, Part II, line b | Year | March 31 | June 30 | September 30 | December 31 | Total<br>columns<br>B + C + D + E | Average<br>(see instructions) | Percent * |
| Number of employees in EZ for period<br>covered by this claim    |      |          |         |              |             |                                   |                               |           |
| Number of employees in EZ for<br>employment base year            |      |          |         |              |             |                                   |                               |           |
| C Information in conjunction with<br>Schedule B, Part II, line c | Year | March 31 | June 30 | September 30 | December 31 | Total<br>columns<br>B + C + D + E | Average<br>(see instructions) | Percent * |
| Number of employees in EZ for period covered by this claim       |      |          |         |              |             |                                   |                               |           |
| Number of employees in EZ for employment base year               |      |          |         |              |             |                                   |                               |           |

\* Divide the average number of employees covered by this claim by the average number of employees in base year (column G).

#### Part II — Computation of EZ-EIC

| <b>A</b><br>Tax year in which EZ-ITC was allowed | <b>B</b><br>Amount of original EZ-ITC |                                   | C<br>EZ-EIC<br>(multiply column B by 30% (.30)) |  |  |  |  |
|--------------------------------------------------|---------------------------------------|-----------------------------------|-------------------------------------------------|--|--|--|--|
|                                                  |                                       |                                   |                                                 |  |  |  |  |
|                                                  |                                       |                                   |                                                 |  |  |  |  |
|                                                  |                                       |                                   |                                                 |  |  |  |  |
| Total — Enter column C total here                |                                       | 8.                                |                                                 |  |  |  |  |
| Transfer total as follows:                       |                                       |                                   |                                                 |  |  |  |  |
|                                                  | Total — Enter column C total here     | Total — Enter column C total here | Total — Enter column C total here               |  |  |  |  |

Fiduciary — include the line 8 amount in the *Total* line of Schedule E, column C

All others — enter the line 8 amount on line 19 of Schedule G

#### Schedule C — Partnership, S corporation, and estate and trust information

If you were a partner in a partnership, a shareholder of a New York S corporation, or a beneficiary of an estate or trust and received a share of the EZ-ITC or EZ-EIC from that entity, complete the following information for each partnership, S corporation, or estate or trust. You must also complete Schedule D and Schedule G and, if applicable, Schedule E, Schedule F, and Schedule H.

| Name | Type * | Employer identification number (EIN) |
|------|--------|--------------------------------------|
|      |        |                                      |
|      |        |                                      |
|      |        |                                      |
|      |        |                                      |
|      |        |                                      |
|      |        |                                      |
|      |        |                                      |
|      |        |                                      |
|      |        |                                      |
|      |        |                                      |
|      |        |                                      |
|      |        |                                      |

\*Enter **P** for a partnership, **S** for an S corporation, or **ET** for an estate or trust.

| Schedule D — Partner's, shareholder's, | or beneficiary's share of credit |
|----------------------------------------|----------------------------------|
|----------------------------------------|----------------------------------|

| Partner                                                                                  |     |  |
|------------------------------------------------------------------------------------------|-----|--|
| 9 Enter your share of the credit from your partnership (see instructions)                | 9.  |  |
| S corporation shareholder                                                                |     |  |
| 10 Enter your share of the credit from your S corporation (see instructions)             | 10. |  |
| Beneficiary                                                                              |     |  |
| 11 Enter your share of the credit from the fiduciary's Form IT-605, Schedule E, column C | 11. |  |
| <b>12 Total</b> (add lines 9, 10, and 11)                                                | 12. |  |
| Transfer total as follows:                                                               |     |  |
| Fiduciary — include the line 12 amount on the Total line of Schedule E, column C         |     |  |
| All others — enter the line 12 amount on line 20 of Schedule G                           |     |  |

## Schedule E — Beneficiary's and fiduciary's share of credit and recapture of credit

| <b>A</b><br>Beneficiary's name (same on<br>Form IT-205, Schedule C) | <b>B</b><br>Identifying number | <b>C</b><br>Share of EZ-ITC<br>and EZ-EIC | D<br>Share of<br>recapture<br>credit |
|---------------------------------------------------------------------|--------------------------------|-------------------------------------------|--------------------------------------|
| Total                                                               |                                |                                           |                                      |
|                                                                     |                                |                                           |                                      |
|                                                                     |                                |                                           |                                      |
| Fiduciary                                                           |                                |                                           |                                      |

## Schedule F — Computation of recapture of EZ-ITC and EZ-EIC

| A<br>Description of property                | <b>B</b><br>Date<br>acquired | C<br>Date property<br>ceased to qualify | D<br>Life<br>(months) |           | F<br>Percentage<br>(E ÷ D) | G<br>EZ-ITC allowed R<br>(see instructions) |         |     |     |  |  |  |  | Reca | H<br>uptured<br>(F x G | EZ-ITC<br>3) | Recaptured EZ-EIC (see instructions) |
|---------------------------------------------|------------------------------|-----------------------------------------|-----------------------|-----------|----------------------------|---------------------------------------------|---------|-----|-----|--|--|--|--|------|------------------------|--------------|--------------------------------------|
|                                             |                              |                                         |                       |           |                            |                                             |         |     |     |  |  |  |  |      |                        |              |                                      |
| 13 Recaptured EZ-ITC (add column H amounts) |                              |                                         |                       |           |                            |                                             |         |     |     |  |  |  |  |      |                        |              |                                      |
| 14 Recaptured EZ-EIC (add colu              | umn I amounts) .             |                                         |                       |           |                            |                                             | 14.     |     |     |  |  |  |  |      |                        |              |                                      |
| 15 Augmented recapture amount               | nt <i>(see instructio</i>    | ns)                                     |                       |           |                            |                                             | 15.     |     |     |  |  |  |  |      |                        |              |                                      |
| 16 Partner in a partnership, sha            | reholder of an               | S corporation,                          | or bene               | ficiary o | f an estat                 | te or trust: e                              | nter yo | our |     |  |  |  |  |      |                        |              |                                      |
| share of addback of the E                   | Z-ITC and EZ-E               | EIC (see instruct                       | ions)                 |           |                            |                                             |         |     | 16. |  |  |  |  |      |                        |              |                                      |
| 17 Add lines 13 through 16. Ent             | er total here                |                                         |                       |           |                            |                                             |         |     | 17. |  |  |  |  |      |                        |              |                                      |
| Transfer total as follows:                  |                              |                                         |                       |           |                            |                                             |         |     |     |  |  |  |  |      |                        |              |                                      |

**Fiduciary** — include the line 17 amount in the *Total* line of Schedule E, column D **All others** — enter the line 17 amount on line 25 of Schedule G

(continued)

## Schedule G — Computation of available EZ-ITC and EZ-EIC allowed for the current tax year

#### Individuals and partnerships

| 18   | Enter the amount from Schedule A, Part III, line 7                                                           | 18. |  |
|------|----------------------------------------------------------------------------------------------------|-----|--|
| 19   | Enter the amount from Schedule B, Part II, line 8                                                            | 19. |  |
| Par  | tners, S corporation shareholders, and beneficiaries                                                         |     |  |
| 20   | Enter the total from Schedule D, line 12                                                                     | 20. |  |
| Fidu | uciaries                                                                                                    |     |  |
| 21   | Enter the amount from Schedule E, fiduciary line, column C                                                   | 21. |  |
| 22   | EZ-ITC and EZ-EIC computed for the current tax year (add lines 18 through 21)                                | 22. |  |
| 23   | Enter the available carryover of unused EZ-ITC or EZ-EIC from preceding period(s)                            | 23. |  |
| 24   | Total EZ-ITC and EZ-EIC (add lines 22 and 23)                                                                | 24. |  |
| 25   | Total recapture of all investment tax credits taken in previous period (fiduciary: enter the amount from the |     |  |
|      | fiduciary line of Schedule E, column D; all others: enter the amount from Schedule F, line 17)               | 25. |  |
| 26   | Net EZ-ITC (subtract line 25 from line 24 and enter here; if line 25 is greater than line 24,                |     |  |
|      | do not enter an amount on line 26 — go to line 27; see instructions)                                         | 26. |  |
| 27   | Net EZ-ITC recapture amount (subtract line 24 from line 25 and enter here; see instructions)                 | 27. |  |
|      |                                                                                                    |     |  |

## Schedule H — Computation of refundable portion of EZ-ITC and EZ-EIC or carryover

| 28 | EZ-ITC and EZ-EIC for tax year 2004 from line 22                               |         |       |     |  |
|----|--------------------------------------------------------------------------------|---------|-------|-----|--|
| 29 | Personal income tax from Form IT-201, line 38, and Form IT-230-I,              |         |       |     |  |
|    | Worksheet A, line 1; or Form IT-203, line 44, and Form IT-203-B, line 1,       |         |       |     |  |
|    | or Form IT-205, line 8 if a resident or line 9 if a nonresident or             |         |       |     |  |
|    | part-year resident                                                             | 29.     |       |     |  |
| 30 | All credit(s) that you choose to apply against your tax except the EZ-ITC      |         |       |     |  |
|    | and EZ-EIC (see the instructions for Form IT-201-ATT, Part IV or               |         |       |     |  |
|    | Form IT-203-B, Part III)                                                       | 30.     |       |     |  |
| 31 | Subtract line 30 from line 29                                                  |         |       | 31. |  |
| 32 | Unused EZ-ITC and EZ-EIC available to be carried forward (subtract line 31 fro | om line | ə 28) | 32. |  |
| 33 | Refundable EZ-ITC and EZ-EIC (see instructions)                                |         |       | 33. |  |
| 34 | Unused EZ-ITC and EZ-EIC after refundable portion (see instructions)           |         |       | 34. |  |